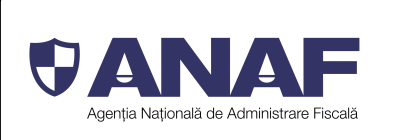

# **CERERE PRIVIND DESTINAŢIA SUMEI REPREZENTÂND PRIVIND DESTINAȚIA SUMEI REPREZENTÂND<br>PÂNĂ LA 3,5 % DIN IMPOZITUL ANUAL DATORAT<sup>1)</sup>**

**Anul**

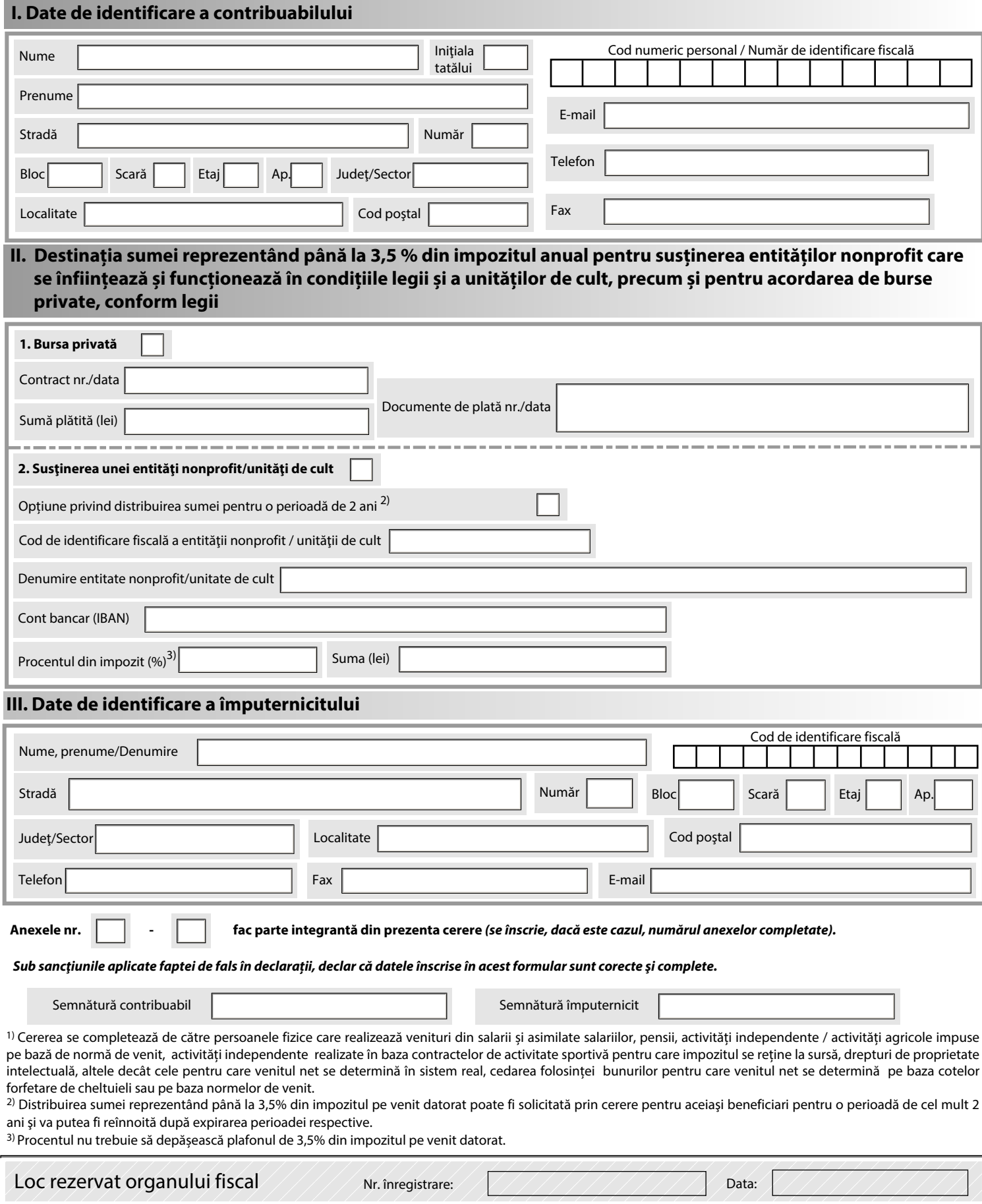

Cod 14.13.04.13 Document care conține date cu caracter personal protejate de prevederile Regulamentului (UE) 2016/679

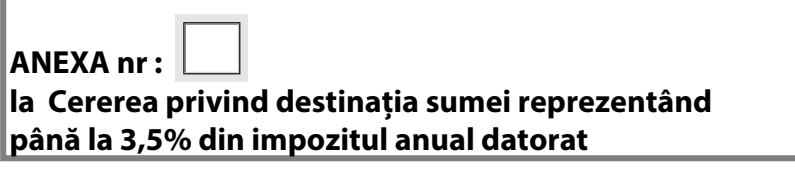

j

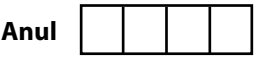

Cod numeric personal/Număr de identificare fiscală

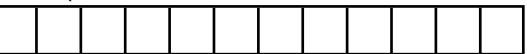

 **II. Destinația sumei reprezentând până la 3,5 % din impozitul anual pentru susținerea entităților nonprofit care**  se înființează și funcționează în condițiile legii și a unităților de cult, precum și pentru acordarea de burse  **private, conform legii** 

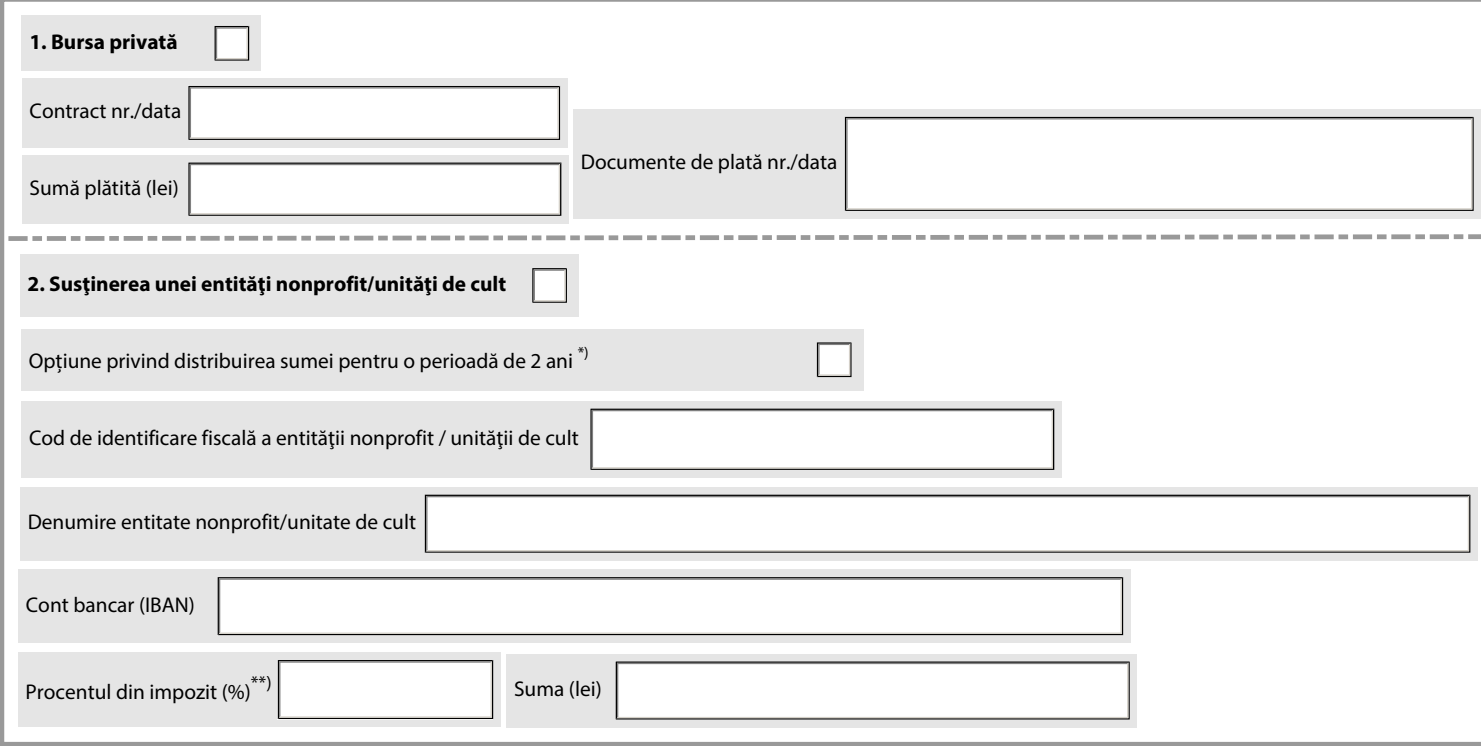

#### **Prezenta anexă face parte integrantă din formularul 230 "Cerere privind destinația sumei reprezentând până la 3,5 % din impozitul anual datorat".**

\*) Distribuirea sumei reprezentând până la 3,5% din impozitul pe venit datorat poate fi solicitată prin cerere pentru aceiaşi beneficiari pentru o perioadă de cel mult 2 ani şi va putea fi reînnoită după expirarea perioadei respective.

\*\* )Procentul nu trebuie să depășească plafonul de 3,5% din impozitul pe venit datorat.

### **Sub sancţiunile aplicate faptei de fals în declarații, declar că datele înscrise în acest formular sunt corecte şi complete.**

Semnătură contribuabil

Semnătură împuternicit

## **INSTRUCȚIUNI**

# **privind completarea formularului 230 " Cerere privind destinația sumei reprezentând până la 3,5% din impozitul anual datorat "**

## **I. Depunerea formularului**

**1.** 1.1. Formularul se completează și se depune de către persoanele fizice care realizează următoarele venituri din România:

- venituri din salarii și asimilate salariilor;

- venituri din pensii;

- venituri din activități independente/ activități agricole, impuse pe bază de normă de venit;

- venituri din activități independente realizate în baza contractelor de activitate sportivă, pentru care impozitul se reține la sursă;

- venituri din drepturi de proprietate intelectuală, altele decât cele pentru care venitul net se determină în sistem real;

- venituri din cedarea folosinței bunurilor, pentru care venitul net se determină pe baza cotelor forfetare de cheltuieli sau pe baza normelor de venit.

Contribuabilii completează formularul în următoarele situații:

a) au efectuat în anul de raportare cheltuieli pentru acordarea de burse private conform legii, și solicită restituirea acestora;

b) dispun asupra destinației sumei reprezentând până la 3,5 % din impozitul anual, pentru susținerea entităților nonprofit care se înființează și funcționează în condițiile legii sau unităților de cult.

1.2. Contribuabilii nu pot dispune asupra destinației unei sume reprezentând până la 3,5% din impozitul datorat pentru indemnizațiile prevăzute la art. XI și art. XV din Ordonanța de urgență a Guvernului nr.30/2020 pentru modificarea şi completarea unor acte normative, precum şi pentru stabilirea unor măsuri în domeniul protecţiei sociale în contextul

situaţiei epidemiologice determinate de răspândirea coronavirusului SARS-CoV-2**,** aprobată cu modificări și completări prin Legea nr.59/2020, și în Ordonanța de urgență a Guvernului nr. 120/2020 privind instituirea unor măsuri de sprijin destinate salariaţilor şi angajatorilor în contextul situaţiei epidemiologice determinate de răspândirea coronavirusului SARS-CoV-2, cu modificările ulterioare**.**

**2.** Termen de depunere

 - până la data de 25 mai inclusiv a anului următor celui de realizare a venitului, sub sancțiunea decăderii.

**3.** Organul fiscal central competent

Formularul se completează în două exemplare:

- originalul se depune, după caz, la:

a) organul fiscal în a cărui rază teritorială contribuabilul are adresa unde își are domiciliul, potrivit legii, sau adresa unde locuiește efectiv, în cazul în care aceasta este diferită de domiciliu, pentru persoanele fizice care au domiciliul fiscal în România;

b) organul fiscal central competent, potrivit legii, pentru administrarea contribuabililor persoane fizice, fără domiciliu fiscal în România.

- copia se păstrează de către contribuabil sau de către împuternicitul acestuia.

**4.** Modul de completare și depunere

4.1. Formularul se completează de către contribuabili sau de către împuterniciții acestora, potrivit dispozițiilor Legii nr.207/2015 privind Codul de procedură fiscală, cu modificările și completările ulterioare, înscriind corect, complet și cu bună-credință informațiile prevăzute de formular.

4.2. Persoanele fizice care optează pentru direcționarea sumei reprezentând până la 3,5% din impozitul anual pentru susținerea mai multor entități nonprofit/unități de cult, precum și pentru acordarea de burse private, completează în mod corespunzător formularul "Anexă nr.... la Cererea privind destinația sumei reprezentând până la 3,5% din impozitul anual datorat".

În această situație, se completează corespunzător căsuțele prevăzute în formularul 230, cu numărul anexelor completate și depuse împreună cu acesta.

4.3. Cererea se depune împreună cu anexele completate, dacă este cazul, în format hârtie, direct la registratura organului fiscal sau prin poștă, cu confirmare de primire.

4.4. Formularul "Anexă nr...... la Cererea privind destinația sumei reprezentând până la 3,5% din impozitul anual datorat" se depune numai cu formularul 230.

4.5. Formularul se pune gratuit la dispoziția contribuabilului, la solicitarea acestuia.

4.6. Formularul poate fi depus și prin mijloace electronice de transmitere la distanță, potrivit legii.

### **II. Completarea formularului**

**5.** În rubrica "Anul" se înscrie anul pentru care se completează formularul, cu cifre arabe cu 4 caractere (de exemplu: 2020).

## **6. Secțiunea I "Date de identificare a contribuabilului"**

 6.1. În caseta "Cod numeric personal/Număr de identificare fiscală" se înscrie codul numeric personal al contribuabilului sau numărul de identificare fiscală atribuit de către Agenția Națională de Administrare Fiscală cu ocazia înregistrării fiscale, după caz, înscriindu-se cifrele cu aliniere la dreapta.

 6.2. În rubricile "Nume" și "Prenume" se înscriu numele și prenumele contribuabilului.

6.3. Rubricile privind adresa se completează, după caz, cu datele privind adresa domiciliului fiscal al contribuabilului.

**7. Secțiunea II "Destinația sumei reprezentând până la 3,5 % din impozitul anual pentru susținerea entităților nonprofit/unităților de cult, precum și pentru acordarea de burse private, conform legii"**

7.1. **Bursa privată** - căsuța se bifează de către contribuabilii care au efectuat cheltuieli în cursul anului de raportare cu burse private conform legii și solicită restituirea acestora.

 7.1.1. Contract nr./data - se înscriu numărul și data contractului privind acordarea bursei private.

 7.1.2. Sumă plătită (lei) - se înscrie suma plătită de contribuabil în cursul anului de raportare pentru bursa privată.

7.1.3. Documente de plată nr./data - se înscriu numărul și data documentelor care atestă plata bursei private.

7.1.4. Contribuabilii vor prezenta organului fiscal competent, în copie cu mențiunea "conform cu originalul", contractul privind bursa privată, precum și documentele de plată pentru aceste burse.

7.2. **Susținerea unei entități nonprofit/unități de cult** - căsuța se bifează de către contribuabilii care solicită virarea sumei reprezentând până la 3,5% din impozitul anual pentru susținerea entităților nonprofit/unităților de cult.

7.2.1. Căsuța "Opțiune privind distribuirea sumei pentru o perioadă de 2 ani"- se bifează în cazul în care contribuabilul solicită prin cerere distribuirea sumei reprezentând până la 3,5% din impozitul pe venit datorat pentru același beneficiar pentru o perioadă de 2 ani. Solicitarea poate fi reînnoită după expirarea perioadei de 2 ani.

7.2.2. Cod de identificare fiscală a entității nonprofit/unității de cult - se înscrie codul de identificare fiscală a entității nonprofit/unității de cult pentru care se solicită virarea sumei.

7.2.3. Denumire entitate nonprofit/unitate de cult - se înscrie denumirea completă a entității nonprofit/unității de cult.

7.2.4. Cont bancar (IBAN) - se completează codul IBAN al contului bancar al entității nonprofit/unității de cult.

7.2.5. Procentul din impozit – se completeză cu procentul din impozitul pe venit pe care contribuabilul optează să-l vireze către entitatea nonprofit/unitatea de cult, care nu poate depăși plafonul admis de lege de 3,5% din impozitul pe venit datorat.

7.2.6. Suma - se completează cu suma solicitată de contribuabil a fi virată în contul entității nonprofit/unității de cult, determinată prin aplicarea procentului înscris la rd.7.2.5. asupra impozitului pe venit datorat.

În situația în care, contribuabilul nu poate determina suma, rubrica nu se completează.

7.2.7. Dacă suma rezultată prin aplicarea procentului din impozit înscris în cerere, pentru susținerea entităților nonprofit/unităților de cult, cumulată cu suma plătită pentru bursa privată depășește plafonul admis de lege reprezentând 3,5% din impozitul anual datorat, atunci suma totală luată în calcul este limitată la nivelul acestui plafon, având prioritate cheltuielile efectuate în cursul anului de raportare cu bursa privată.

## **8. Secțiunea III "Date de identificare a împuternicitului"**

8.1. Se completează numai în cazul în care direcționarea sumei reprezentând până la 3,5% din impozitul anual pentru susținerea entităților nonprofit/unităților de cult, precum și pentru acordarea de burse private se realizează prin împuternicit, desemnat potrivit Legii nr.207/2015 privind Codul de procedură fiscală, cu modificările și completările ulterioare.

 8.2. În caseta "Cod de identificare fiscală" se înscrie codul de identificare fiscală al împuternicitului, înscriindu-se cifrele cu aliniere la dreapta.

 8.3. În rubrica "Nume, prenume/Denumire" se înscriu, după caz, numele și prenumele împuternicitului sau denumirea acestuia.

8.4. Rubricile privind adresa se completează, după caz, cu datele privind adresa domiciliului fiscal al împuternicitului.